## 新增教師帳號系統操作手冊

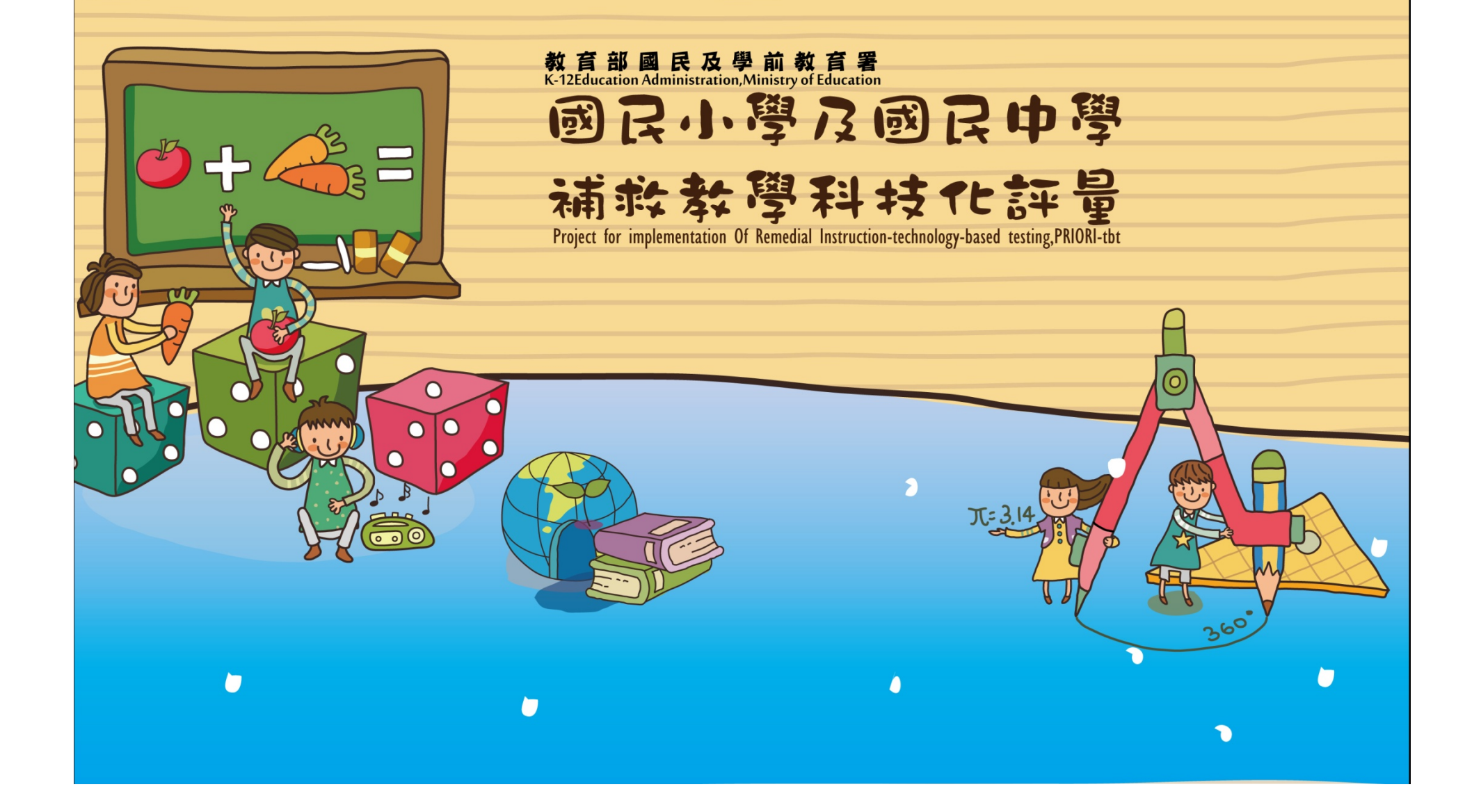

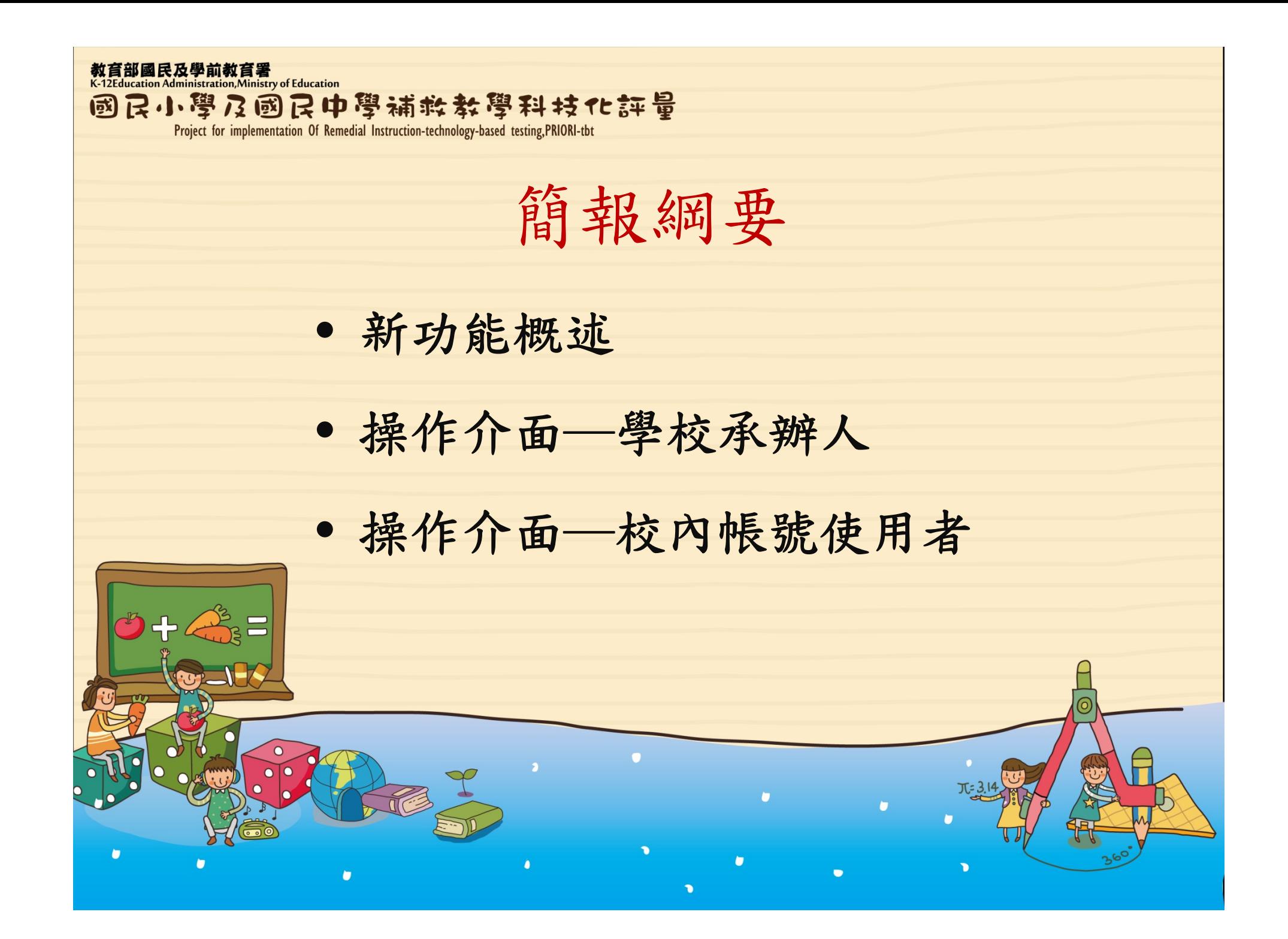

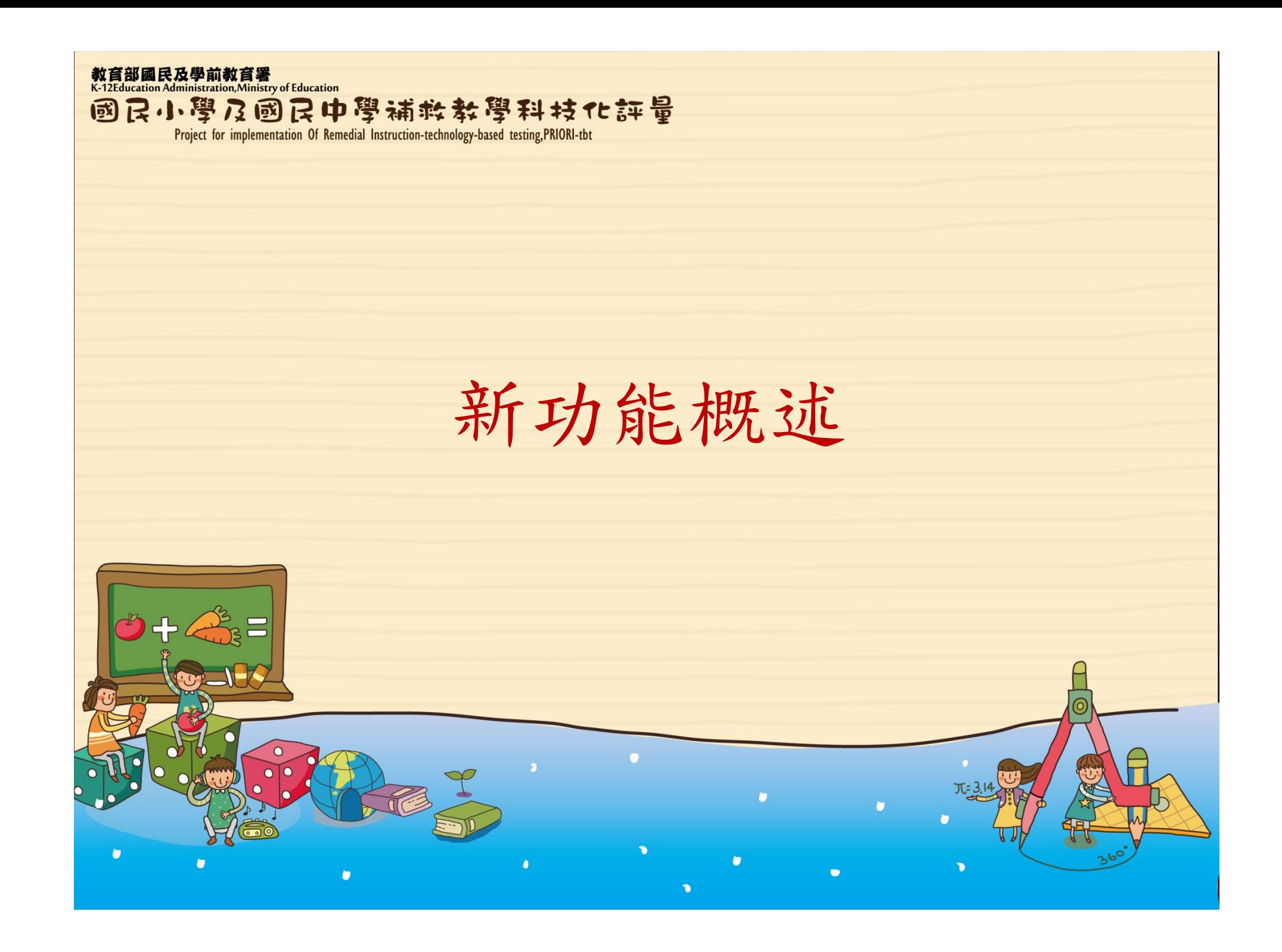

教育部國民及學前教育署<br>K-12Education Administration,Ministry of Education

國民小學及國民中學補救教學科技化評量 Project for implementation Of Remedial Instruction-technology-based testing, PRIORI-tbt

新功能概述─目的

- $\bullet$ 以往採一校一帳號的方式,僅有學校承辦人 能夠線上觀看學生診斷報告,相關資訊必須 透過紙張列印分送或是電子傳遞,多有不便 之處。
- 依據教育部國教署指導,讓各校校長、主任、 班導師以及補救教學教師各自擁有專屬帳號, 可在線上觀看學生診斷報告,以增進補救教 學效率,並節省各項人力與資源。

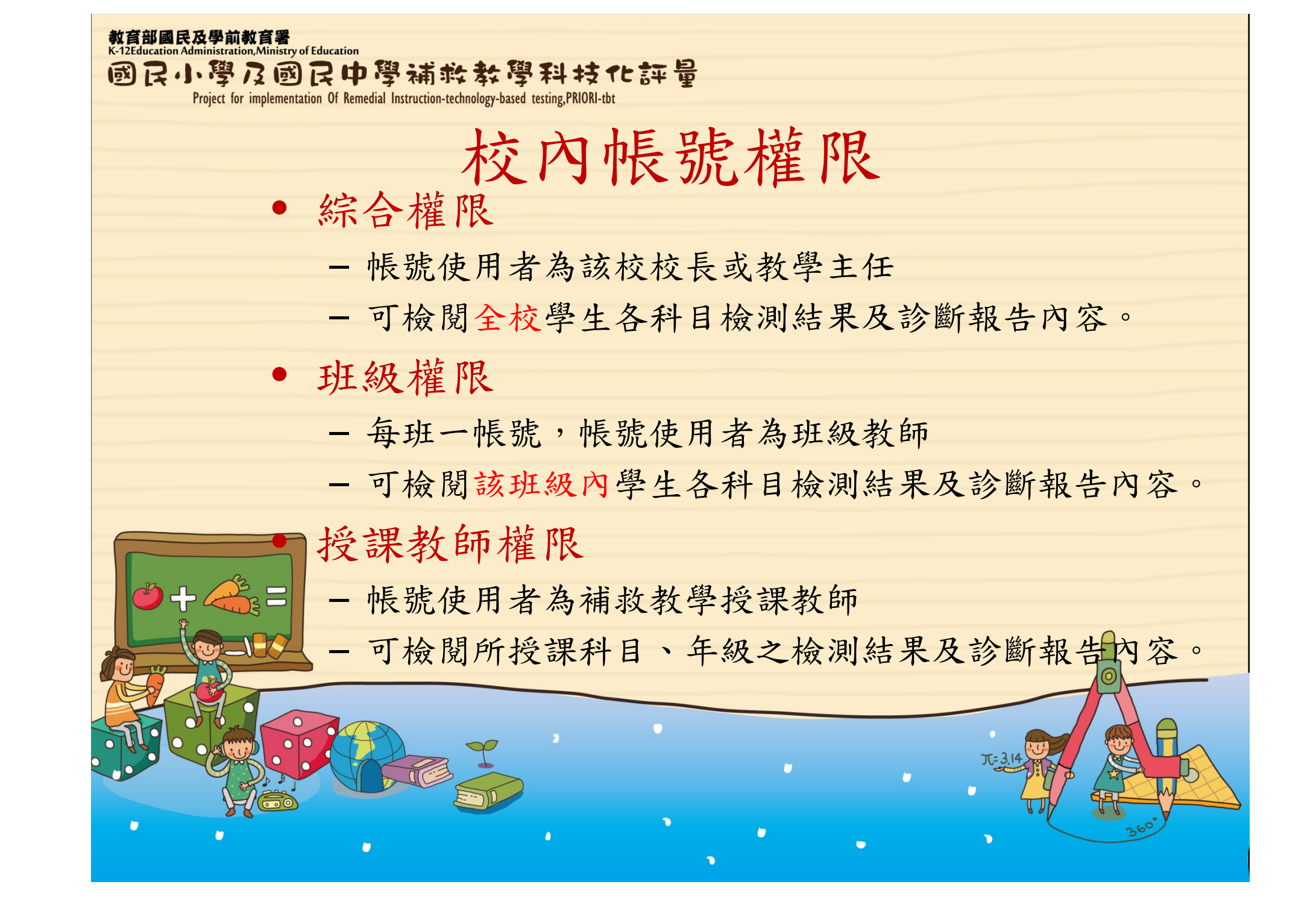

![](_page_5_Picture_0.jpeg)

教育部國民及學前教育署<br>K-12Education Administration,Ministry of Education 國民小學及國民中學補救教學科技化評量 Project for implementation Of Remedial Instruction-technology-based testing, PRIORI-tbt 操作介面─學校承辦人 $\bullet$ 

![](_page_7_Picture_0.jpeg)

![](_page_8_Picture_6.jpeg)

![](_page_9_Picture_6.jpeg)

![](_page_10_Picture_10.jpeg)

![](_page_11_Picture_10.jpeg)

![](_page_12_Picture_9.jpeg)

教育部國民及學前教育署<br>K-12Education Administration,Ministry of Education 國民小學及國民中學補救教學科技化評量 Project for implementation Of Remedial Instruction-technology-based testing, PRIORI-tbt 操作介面─校內帳號使用者 $\overline{\phantom{a}}$ 

![](_page_14_Picture_0.jpeg)

![](_page_15_Figure_0.jpeg)

![](_page_16_Figure_0.jpeg)

![](_page_17_Picture_3.jpeg)

![](_page_18_Picture_3.jpeg)